## Microsoft office of 2010 portable torrent zwtiso

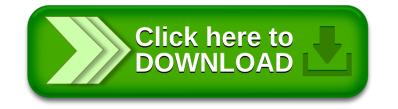